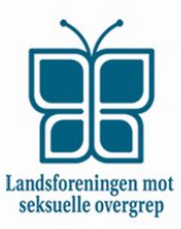

## **FRA KUNNSKAP TIL HANDLING** - SAMMEN MOT SEKSUELLE OVERGREP

# Praktiske rammer for digitalt landsmøte 2020

### Viktig informasjon før møtet

- **Kan du ikke være med på hele møtet?** Hvis du må gå på et tidspunkt, så må du gi klar beskjed om det på forhånd til styret@lmso.no, eller underveis i chatten. Dette er slik at vi er sikre på at du ikke "datt ut" på grunn av teknsike problemer, og slik at vi til enhver tid kan vite hvor mange stemmeberettigede som er tilstede.
- **Dagen før møtet sender vi ut link til et Google Forms-skjema der du kan stemme** om å godkjenne møteleder, innkalling, referent, tellekorps, sakspapirer (link: kun til påmeldte, mer generell info på nett).
	- **Dette må være ferdig utfylt innen 11:00 på lørdag.**
- Last ned sakspapirer og program og ha dette tilgjengelig under møtet. Dokumentene legges ut her og sendes til påmeldte så snart de er klare.
- Opplever du tekniske problemer underveis? Send e-post til andrea@lmso.no med ditt telefonnummer, så vil vi ringe deg opp og hjelpe deg.

#### Hva skjer under selve møtet? Praktisk om stemming osv.

- **Du må registrere deg** for møtet ved å i tidsrommet 12:00 til 12:25
	- logge deg på videomøtet (link sendes påmeldte)
	- **○ skrive navnet ditt i chatten**
- Mellom 12:00 og 12:25 kjører en automatisk loop med slides med informasjon om LMSO, møteregler, saksliste og annet relevant.
- **● Møtet starter 12:30 presis.**
- **Alle må skru av mikrofonen/"mute" seg selv** underveis i møtet når de ikke har ordet.

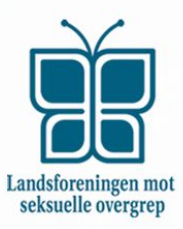

## FRA KUNNSKAP TIL HANDLING - SAMMEN MOT SEKSUELLE OVERGREP

- **For å be om ordet,** skriv navnet ditt i chatten for å tegne deg til talelisten.
- Møteleder loser deltakerne gjennom saksliste og sakspapirer.
- **Du stemmer via chat:**
	- For å stemme ja til et forslag, skriv **"Ja"**
	- For å stemme nei, skriv **"Nei".**
	- For at noe skal bli enstemmig vedtatt (vedtatt med akklamasjon) må samtlige skrive **"Ja"** i chatten.
	- **Stillhet tolkes ikke som enighet** i et digitalt landsmøte.
- Tellekorpset teller så opp stemmene i chat.
- Dersom det er saker som krever anonym avstemning underveis, oppretter vi et Google Form og deler link til det i chat og stemmer live og anonymt via dette.
- Møtet heves når vi har gått gjennom sakene, og alle logger av/lukker vinduet i nettleseren med Google Meet.